### E34

# **High Availability IMS Using TO**

Suzie Wendler

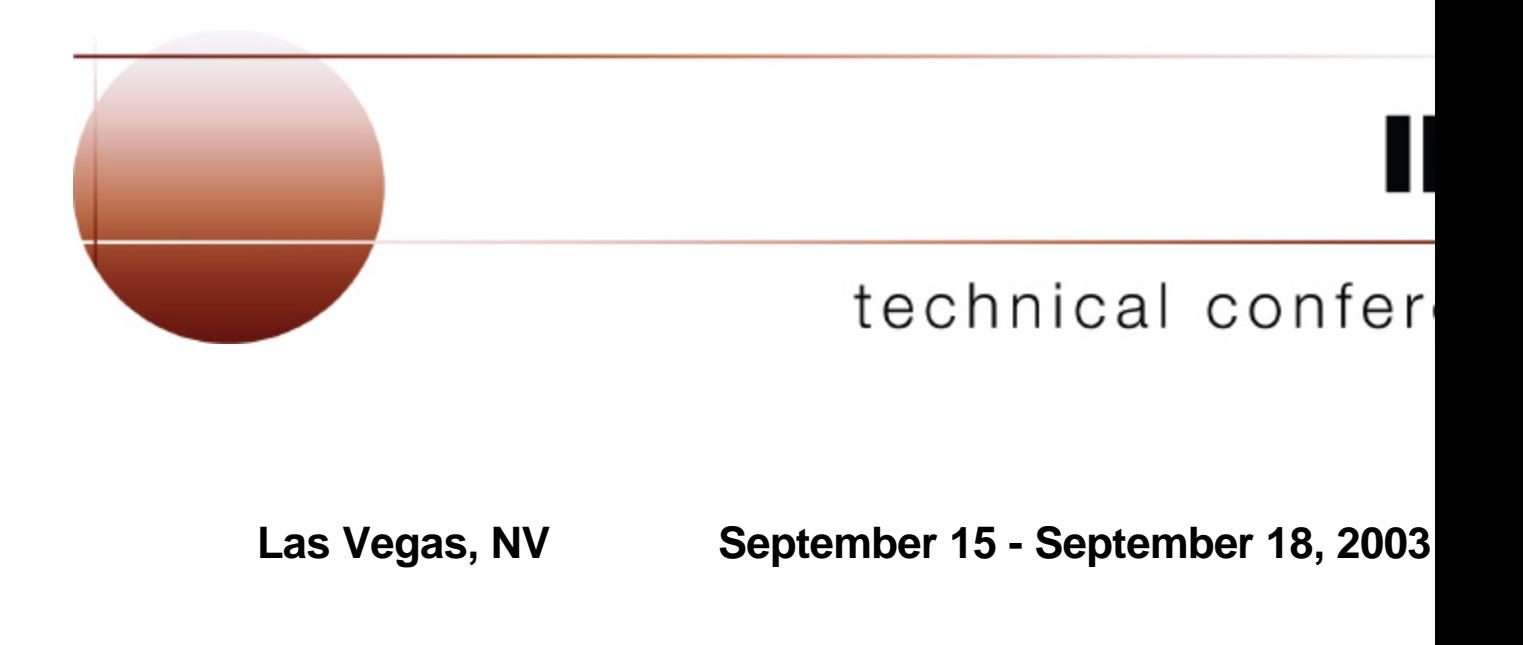

### **TCP/IP and IMS - Topics**

#### **Primary requirements for IMS access**

- **Remote login terminal emulation**
- **Printer support**
- **Program-to-program**
	- Web access
	- Sockets support
		- IMS Connect
		- Extended Sockets

#### **Usability**

#### **Workload distribution and failover**

- Network Dispatcher/ Load Balancer
- **Routers**
- VIPA
- Sysplex Distributor

### Internet

# **Remote Login - Terminal Emulation**

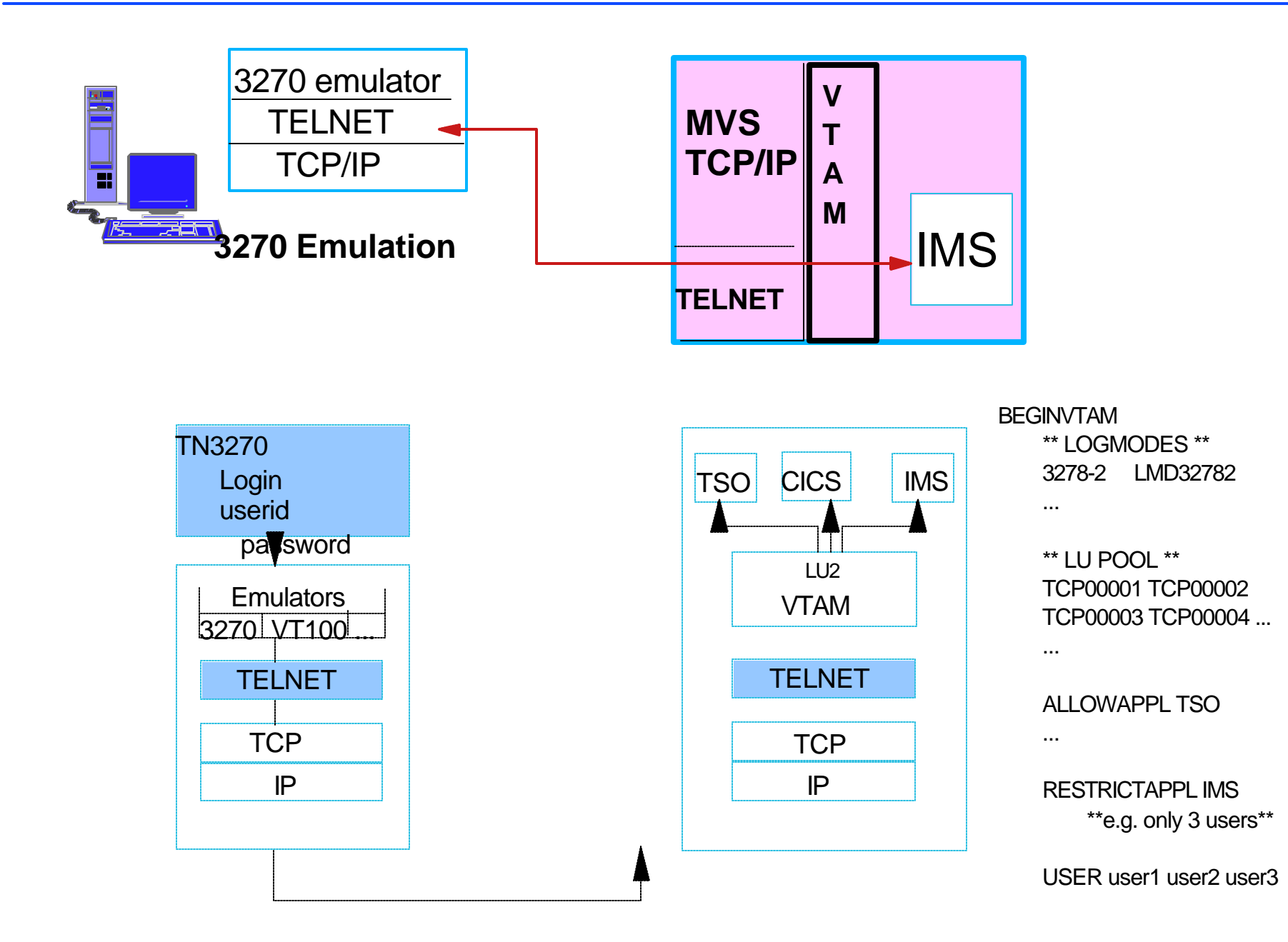

### **Web Access Via Telnet**

### **Host On-Demand/ Host Integration Solution**

- Downloads a Java applet (includes a TN3270 emulator)
	- **Provides GUI functions, screen customization**
- **Host Access Class Library API** 
	- Allows access to the emulator data stream to extend
	- Create customized e-business applications

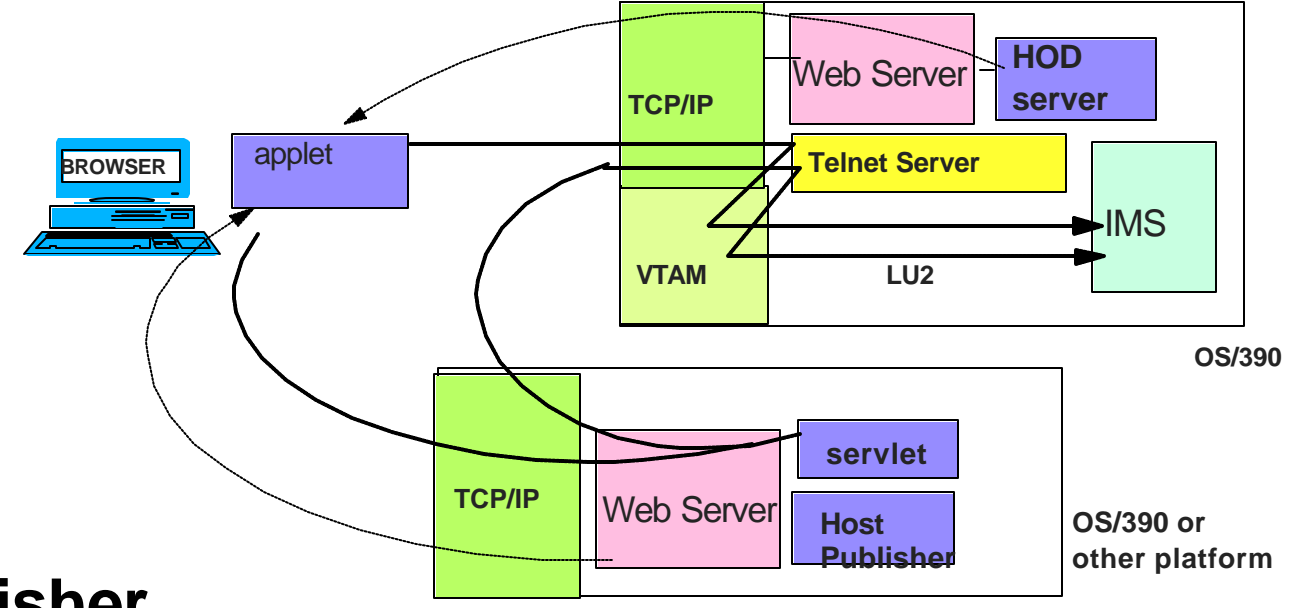

### **Host Publisher**

**Provides a servlet that provides the TN3270 client support** 

# **Printer Support**

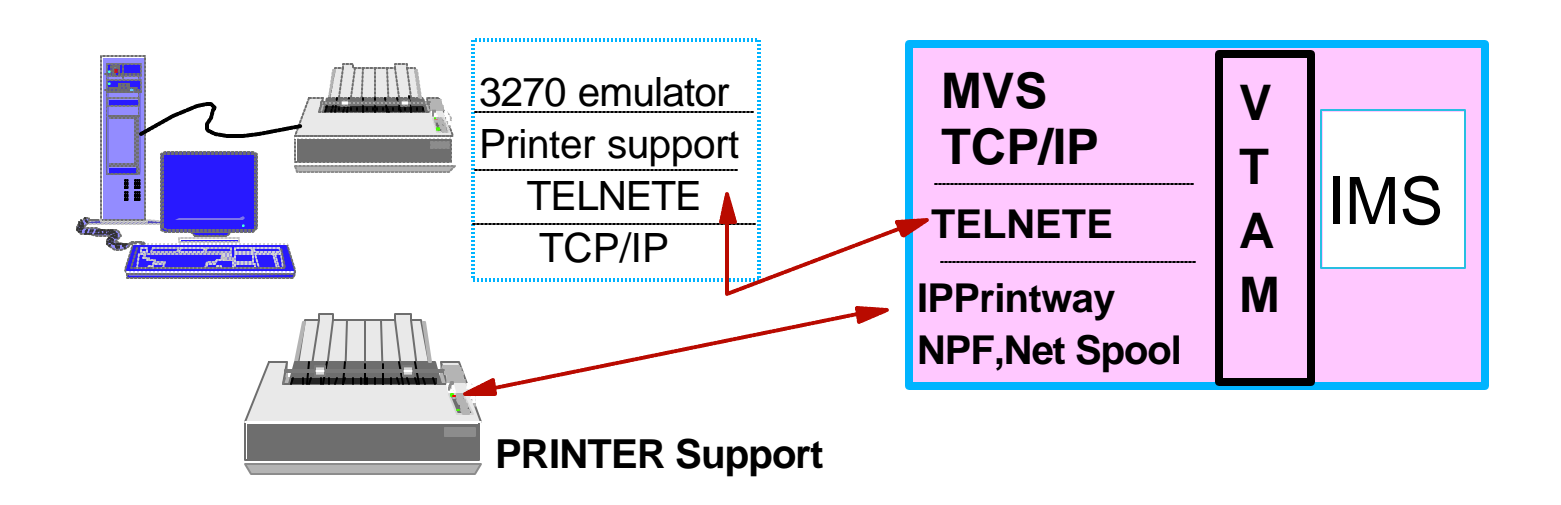

#### **Line printer Daemon Protocol (LPR/LPD)**

- **Protocol to access print servers on a TCP/IP** network
	- ► Spool print to a remote print server
	- Monitor progress of remote printing

LP1

LP3

 $LP3^{\vdash}$ 

 $LPI^-$ 

 $LP2$  LP2

• Cancel print job spooled to the remote print server

> Queue and spool mgt

**TCP** 

IP

LPD

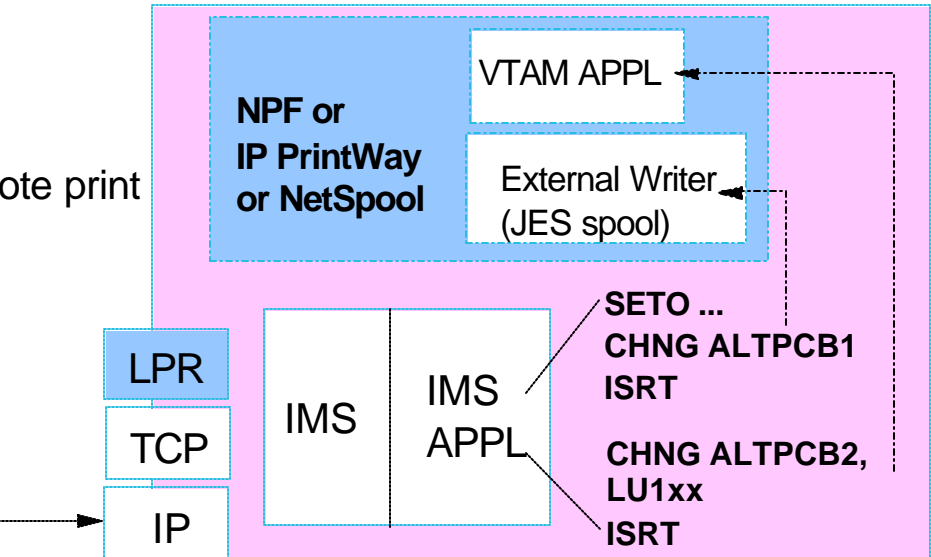

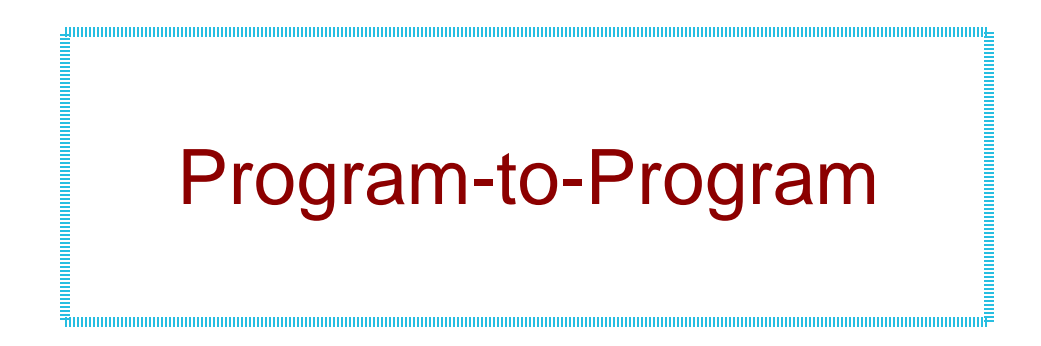

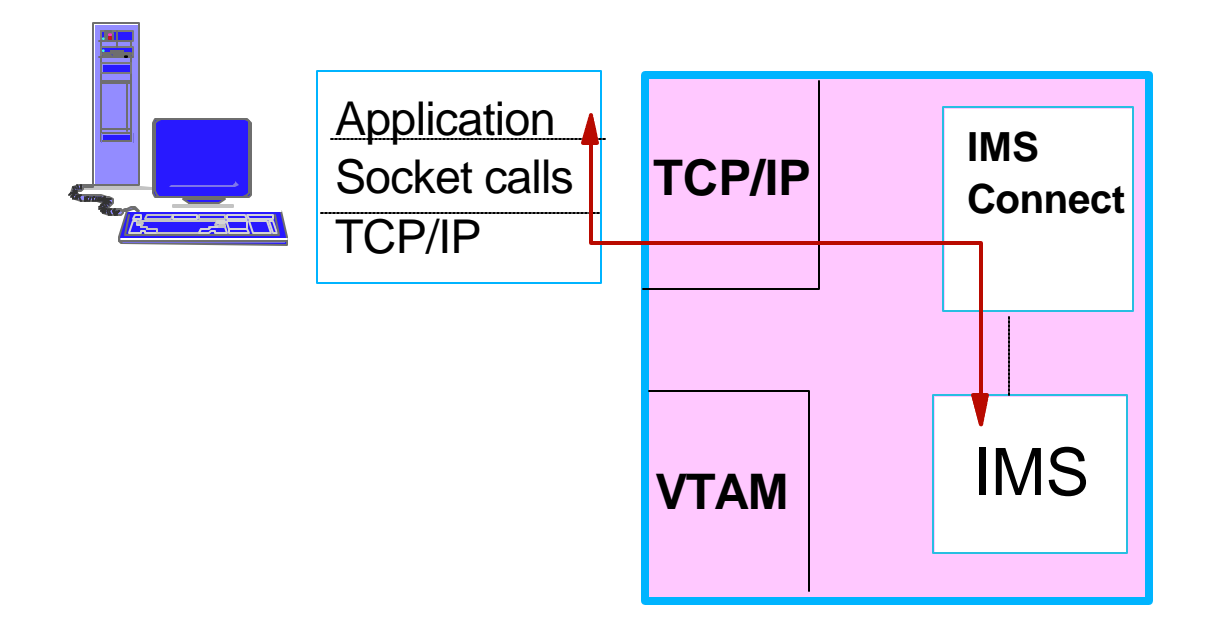

## **Socket Application Basic Design**

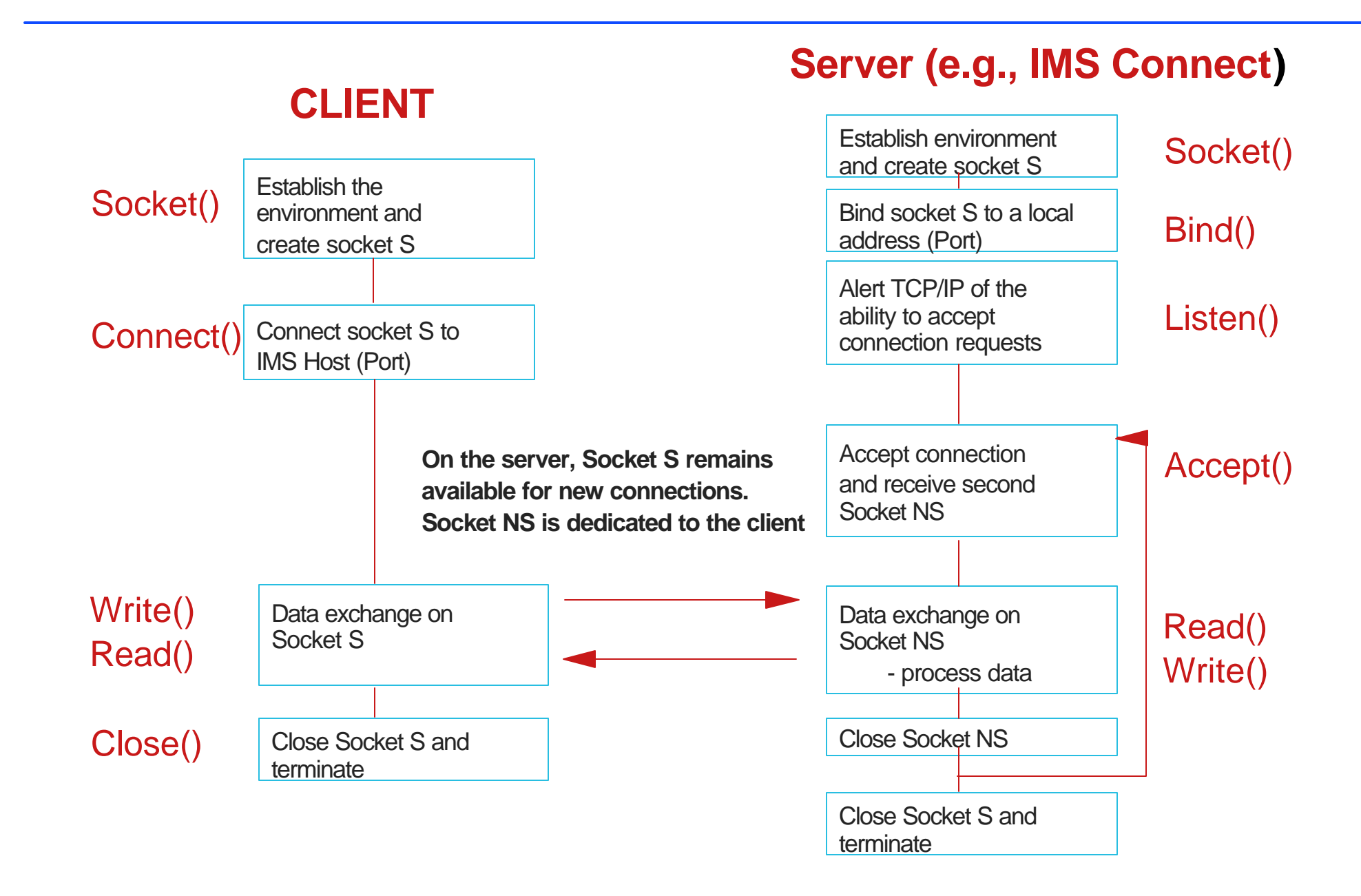

# **Socket Application Basic Design ...**

#### **Add IMS into the picture**

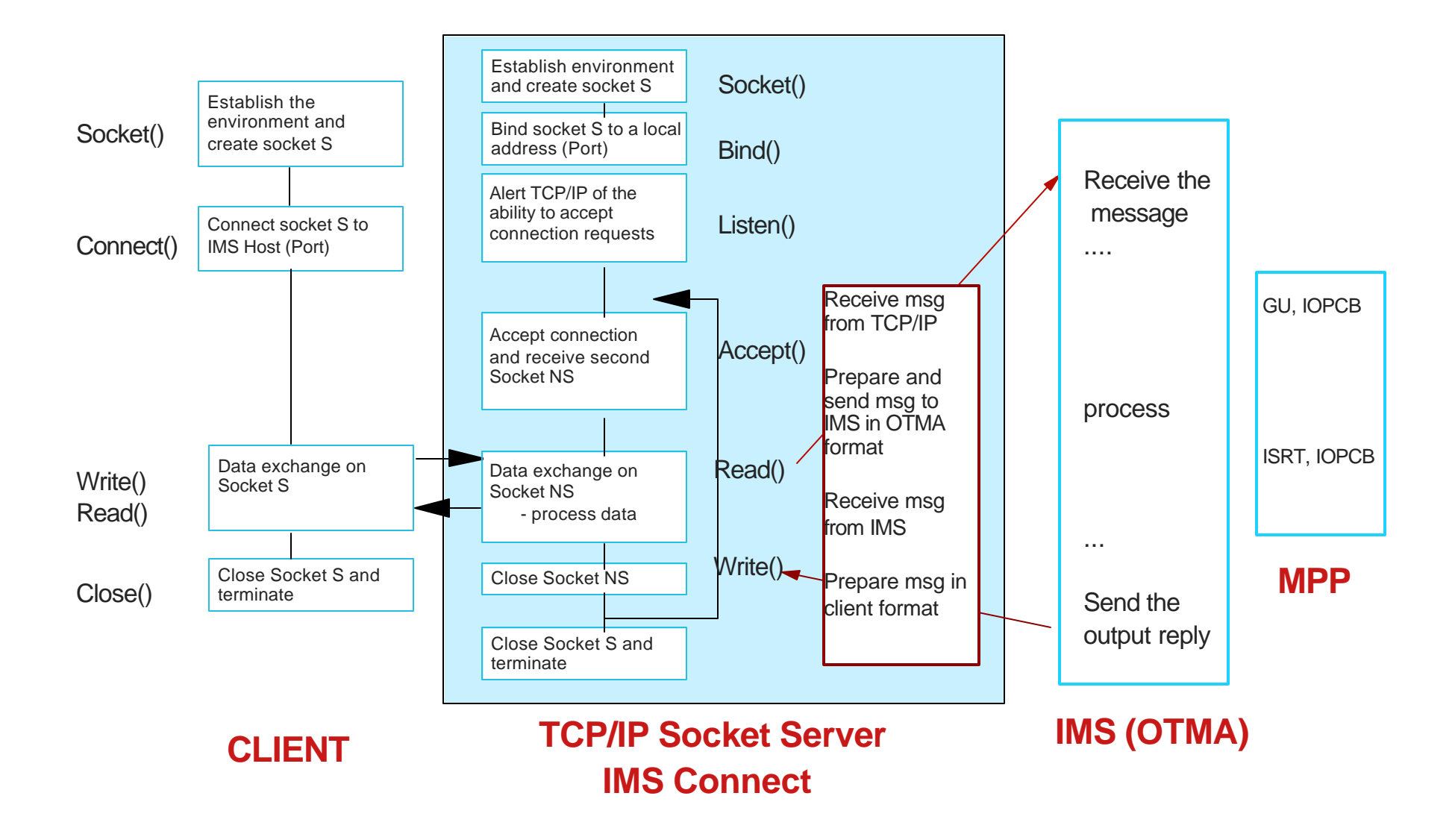

# **IMS Connect**

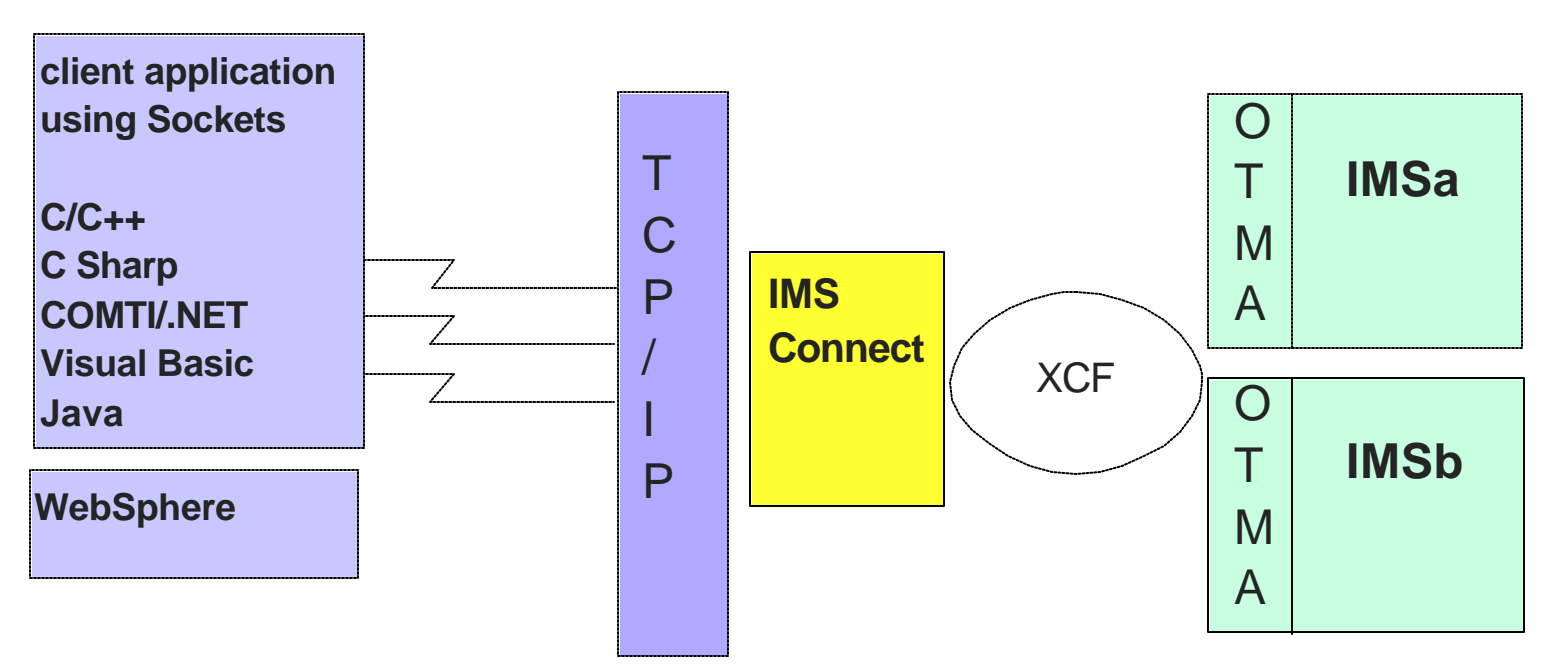

#### **TCP/IP sockets support for IMS**

- **Provides "implicit" support for IMS applications** 
	- **Continue to use DL/I calls: GU, ISRT**
- **Primarily for inbound requests from external clie** 
	- **Access to transactions**

# **IMS Connect Tips**

#### **IMS Connect client TCP/IP environment**

- SO\_Linger=Y,VALUE=10
	- **Ensures no loss of data**
	- close() is blocked until ACK is received or 10 sec
- **TCPNODELAY=DISABLE** 
	- Optimizes transmission
	- Waits until buffer is full (multiple writes)

#### **IMS Connect mainframe TCP/IP environment in the PROFILE.TCPIP configuration**

- **PORT** 
	- $\triangleright$  NODELAYACKS
		- Allows any required ACKs to be sent immediately
- **SOMAXCONN** 
	- **Maximum number of sockets queued on a listener** 
		- Defaults to 10, should be large enough to support the maximum number of concurrent requests

# **IMS Connect Tips...**

### **IMS Connect configuration - TCPIP parameters**

- $\blacksquare$  ECB=Y
	- ► Posts an ECB when there is work to do
- $MAXSOC = XXX$ 
	- Defaults to 50
		- Specify large enough value to support concurrent throughput requirement
- **IPV6=Y (PQ66151)** 
	- ► Require z/OS V1R4
	- ► Better performance even if the network itself is not at IPV6 level

### **AXCF tuning**

- **MAXMSG** 
	- $\triangleright$  XCF signalling buffers
		- XCF buffer shortage can be seen as an IMS Connect hang condition
	- $\blacktriangleright$  How big should they be?
		- Depends on requirements for message traffic
			- size and frequency of the messages, as well as the performance of the signaling paths and systems involved in the message transfer
		- z/OS V1R4.0 MVS Setting Up a Sysplex ( SA22-7625)

# **IMS Connect - Outbound**

### **Originating a message from the IMS application**

**ISRT, ALTPCB**

output msgs

**Asynchronous outbound support** 

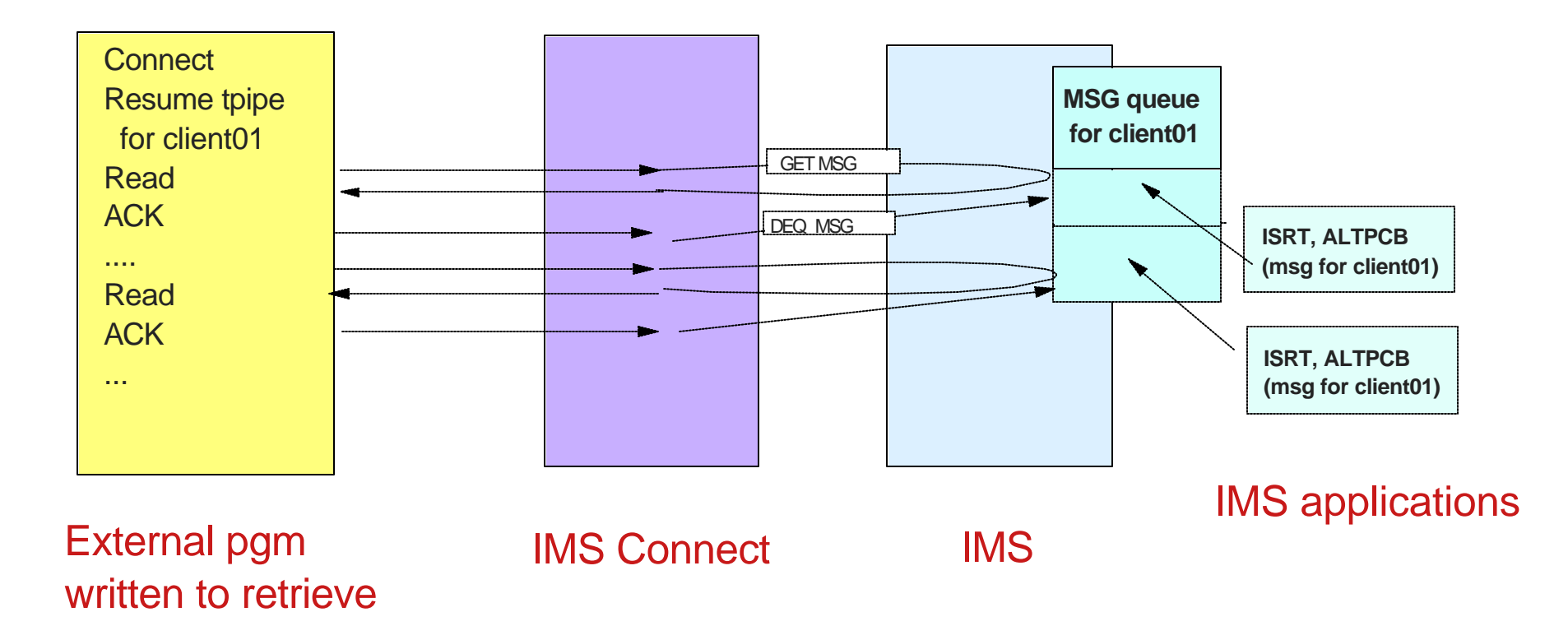

12

## **Outbound Explicit Sockets**

#### **IMS applications can issue TCP/IP socket calls**

- **Outside IMS control and knowledge**
- Synchronous communication where the IMS application is the client

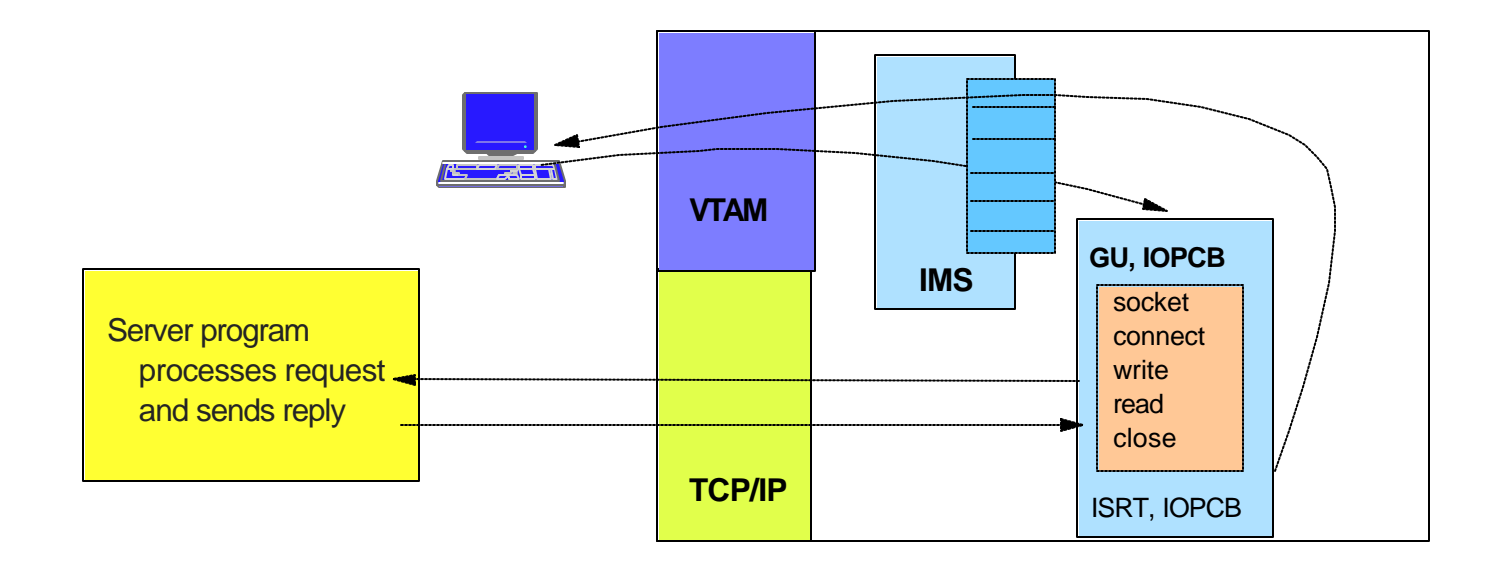

# **Outbound Explicit Sockets ...**

#### **OS/390 sockets support**

- **Standard sockets api C, Java**
- Extended sockets api Assembler, Cobol, PL/I
	- Callable sockets api

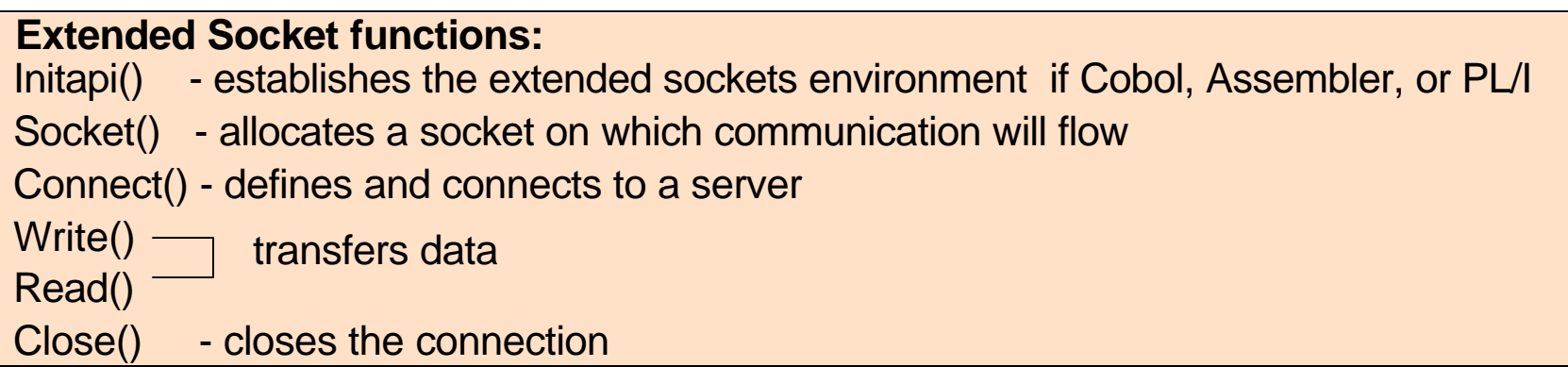

#### **Cobol:**

CALL 'EZASOKET' USING SOC-FUNCTION parm1, parm2, .. ERRNO RETCODE.

#### **Assembler:**

CALL EZASOKET,(SOC-FUNCTION,\_\_parm1, parm2, ...\_\_ERRNO RETCODE),VL

**PL/I:**

CALL EZASOKET (SOC-FUNCTION\_\_parm1, parm2, ...\_\_ERRNO RETCODE);

#### **EZASOKET interface delivered in PDS "hlq.SEZATCP"**

# **TCP/IP and the Sysplex**

- **Workload Distribution, load balancing and failover**
	- **DNS/WLM**
	- **VIPA**
	- **Sysplex Distributor**

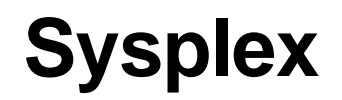

#### **Collection of connected S/390 processors**

- **Enables horizontal growth**
- **Provides a single system image**

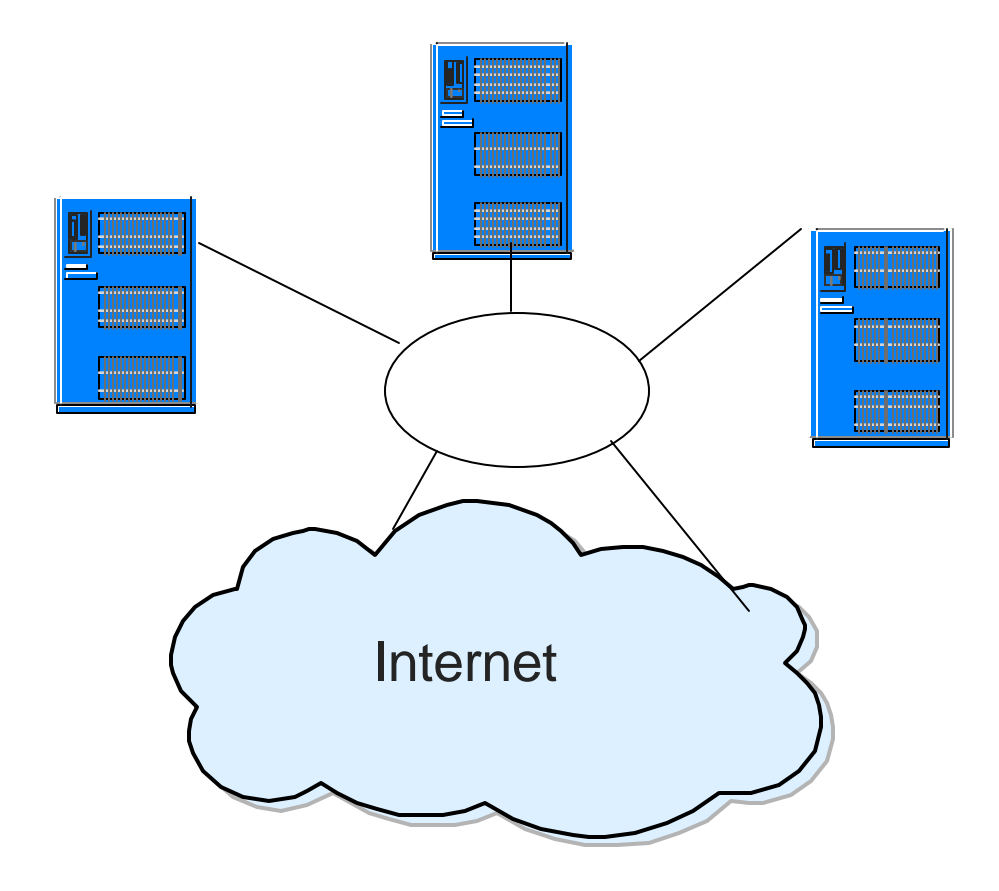

# **DNS/WLM**

### **TCP/IP Domain Name Service (DNS) interfaces with the MVS Workload Manager (WLM) to**

- **Distribute workload based on user-defined goals** 
	- ► Clustered host names, clustered server names, weighted IP addresses

#### **Client requests a connection based on a cluster name**

**E** Establishes connection with the host/server picked by DNS/WLM

### **Benefits**

- **Distributes connections based on current load and capacity**
- **Dynamically avoids crashed hosts and servers**

### *Tends to be used for long running connections such as Telnet sessions*

### **DNS/WLM ...**

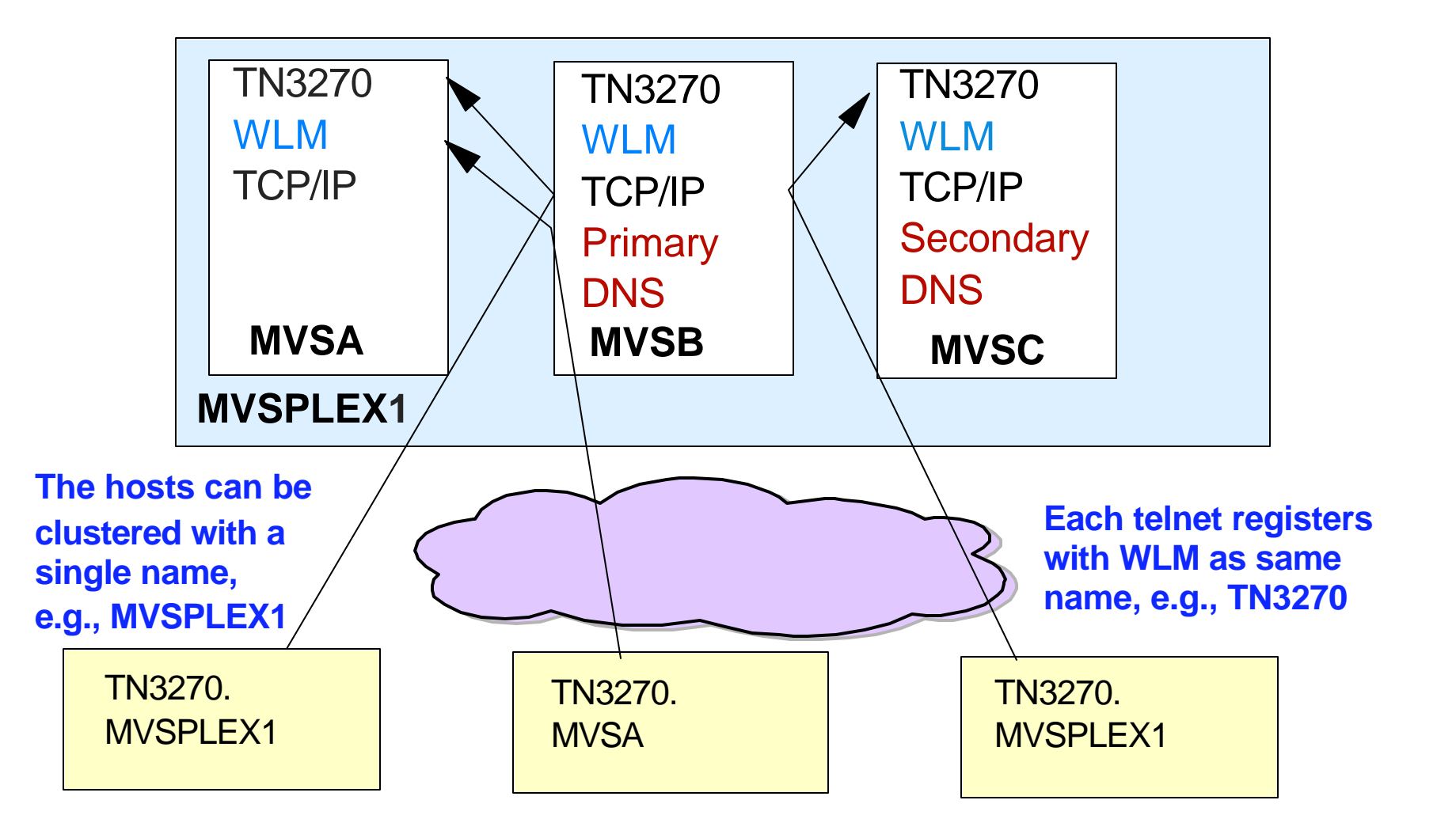

**Network Dispatcher - WebSphere Edge Server - WebSphere Network Deployment Edition**

#### **Web infrastructure software**

#### **Establishes session with MVS WLM if servers are OS/390 - z/OS**

- **Balances workload based on workload goals**
- Never selects an unavailable server

#### **Client receives IP address of the server providing load balancing**

- **Packets are forwarded to chosen server unmodified**
- Server accepts packet because of alias on Loopback interface which matches the address of the Network Dispatcher (cluster address)

#### *Used for "short duration" applications like web traffic*

- $\blacksquare$  Inbound data goes through the router
- Outbound data goes directly to the client

**Network Dispatcher - WebSphere Edge Server - WebSphere Network Deployment Edition ...**

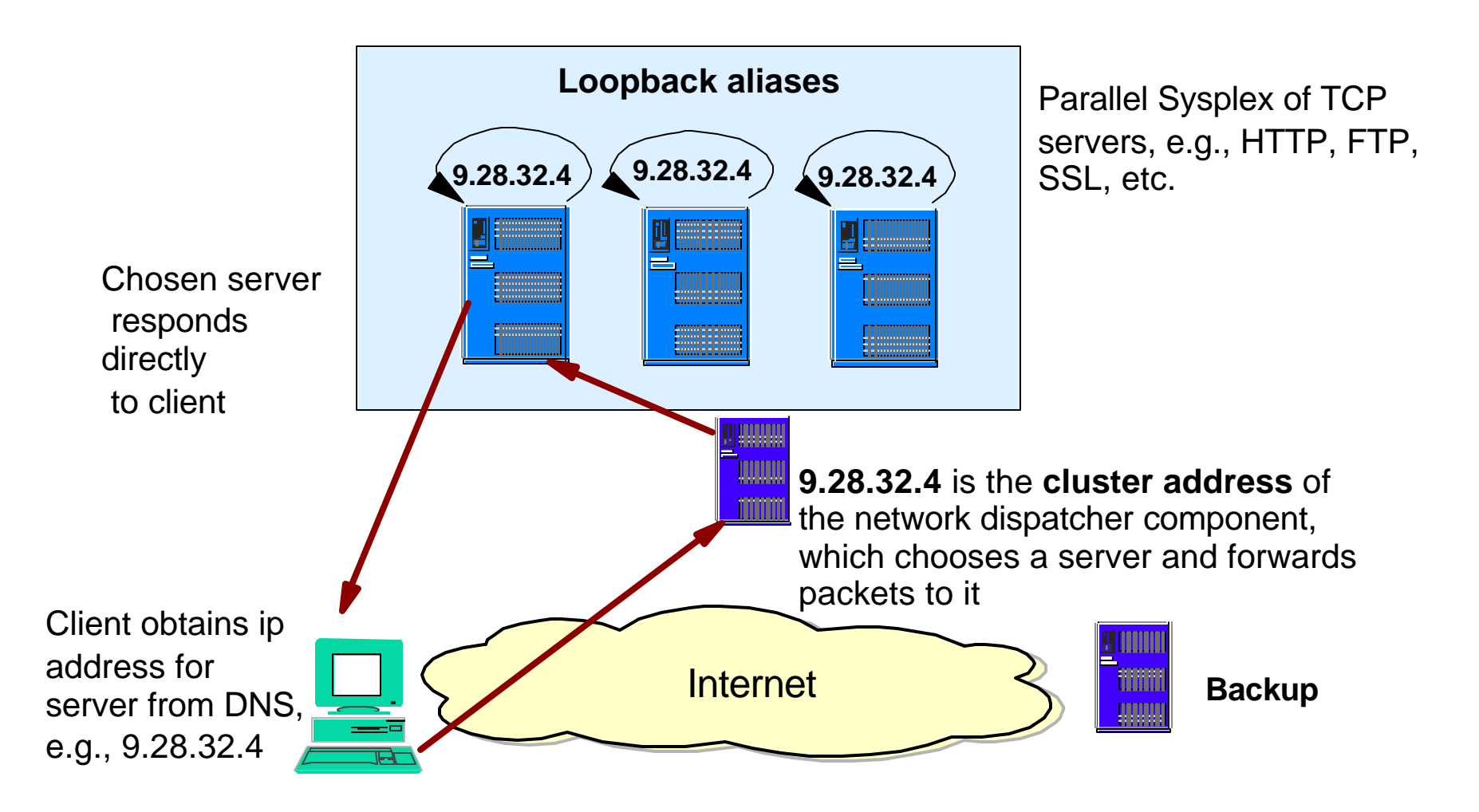

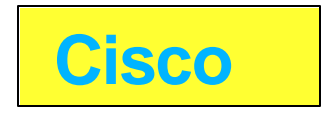

#### **IBM/Cisco alliance**

### **Cisco MultiNnode Load Balancing (MNLB)**

- **Software solution on routers/switches for IP workload balancing** 
	- ► Can interact with WLM on OS/390
- **Similar in concept to the Network dispatcher**

### **Failover**

### **ARM**

#### **ARM (Automated job and started task restart)**

- **Managed by MVS supports abends and MVS failures**
- **Sysplex wide** 
	- Allows application to be restarted on a different MVS

#### **Use**

- Application, e.g., IMS has code to register/unregister with ARM
- **Programs that do not have code to invoke ARM, e.g., IMS Connect** 
	- Can use ARMWRAP
		- Via execution JCL
		- Downloaded from the Web

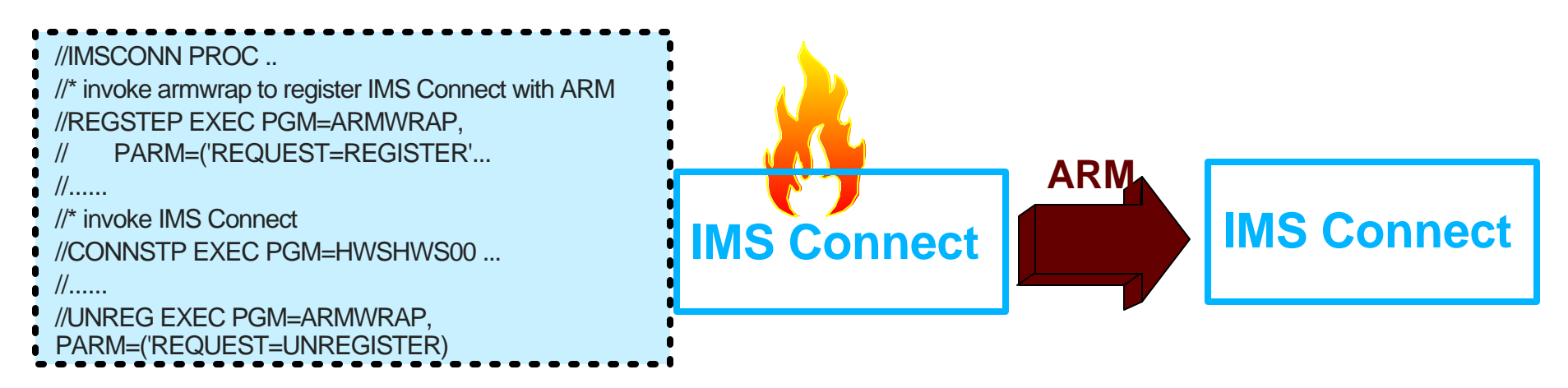

# **ARMWRAP**

### **Information about ARMWRAP**

- **http://www.redbooks.ibm.com** 
	- **Search on "z/OS Automatic Restart Manager"** 
		- This brings you to an abstract page where you can access the book

### **Download ARMWRAP code**

- On the redpaper abstract page click on "Additional Material"
	- ftp://www.redbooks.ibm.com/redbooks/REDP0173/
		- PDS in IEBCOPY UNLOAD format containing usermods to install the ARMWRAP program

### **Static VIPA**

### **Static Virtual IP Addressing (VIPA)**

- **First VIPA implementation**
- Eliminates an application's dependence on a particular network interface (IP address)
	- Non-disruptive rerouting of traffic in the event of failure
	- A defined VIPA does not relate to any physical network attachment
		- Multiple network interfaces on a single TCP/IP stack

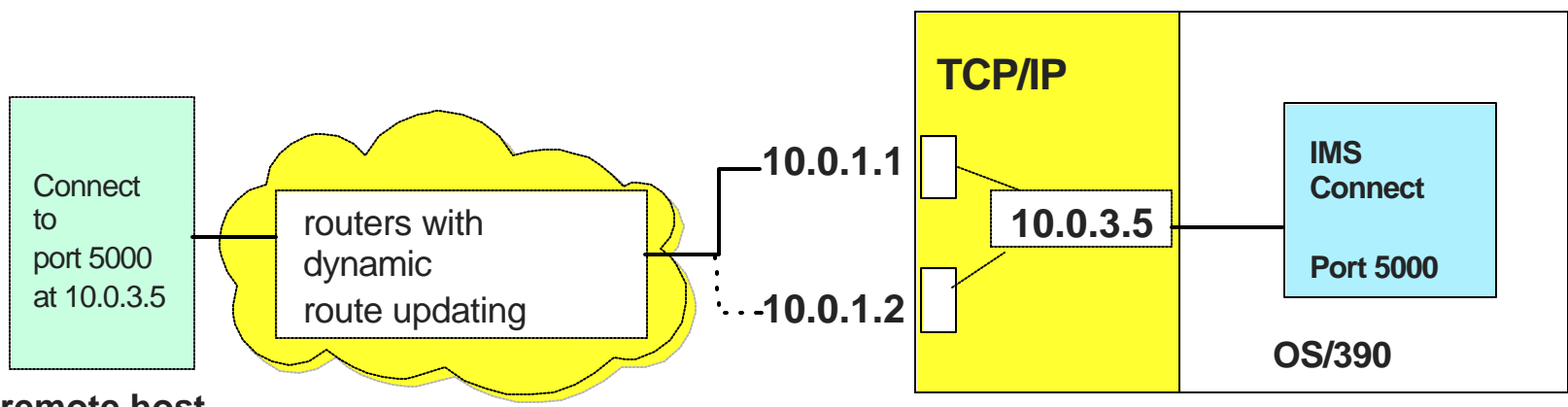

#### **remote host**

Note: The real network interfaces 10.0.1.1 and 10.0.1.2 appear to be intermediate hops

### **Dynamic VIPA**

#### **Automatic VIPA Takeover**

- **OS/390 V2R8**
- **Support for other TCP/IP stacks to be backup VIPA address** 
	- Allows an active stack to assume the load of a failing stack
		- Stacks share information using OS/390 XCF messaging

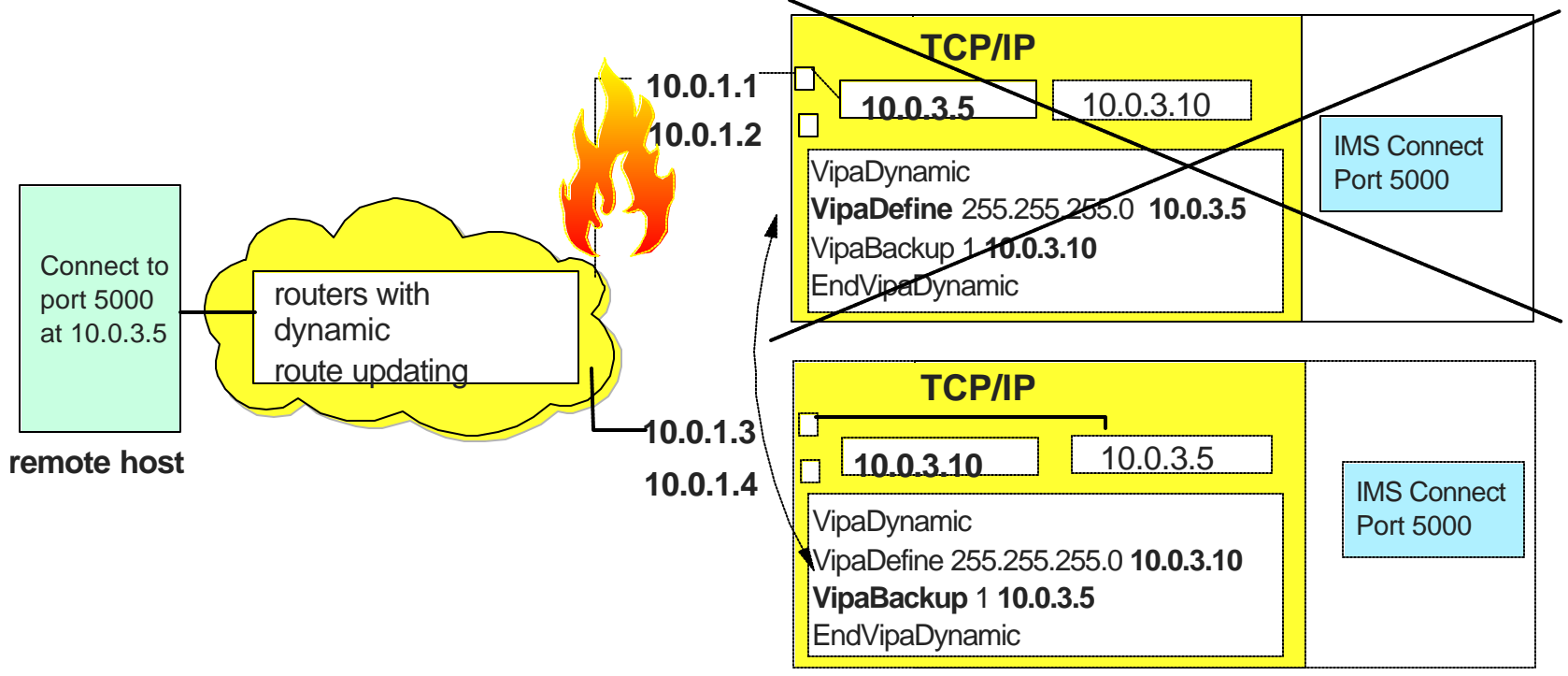

Note: Server application may need to be started on the same port on the backup host

### **Dynamic VIPA ...**

### **Application-initiated Dynamic VIPA**

- Allows a server application to create and activate its own VIPA
	- **Moves with the application wherever the application is started or restarted**
- **Invoked via api call or through a utility or through a TCP/IP configuration** statement
- **IMS** Connect does not issue the api call
	- USE the configuration statement in *hlq*.PROFILE.TCPIP
		- PORT *portnum* TCP *startedtaskname* BIND *ipaddress*

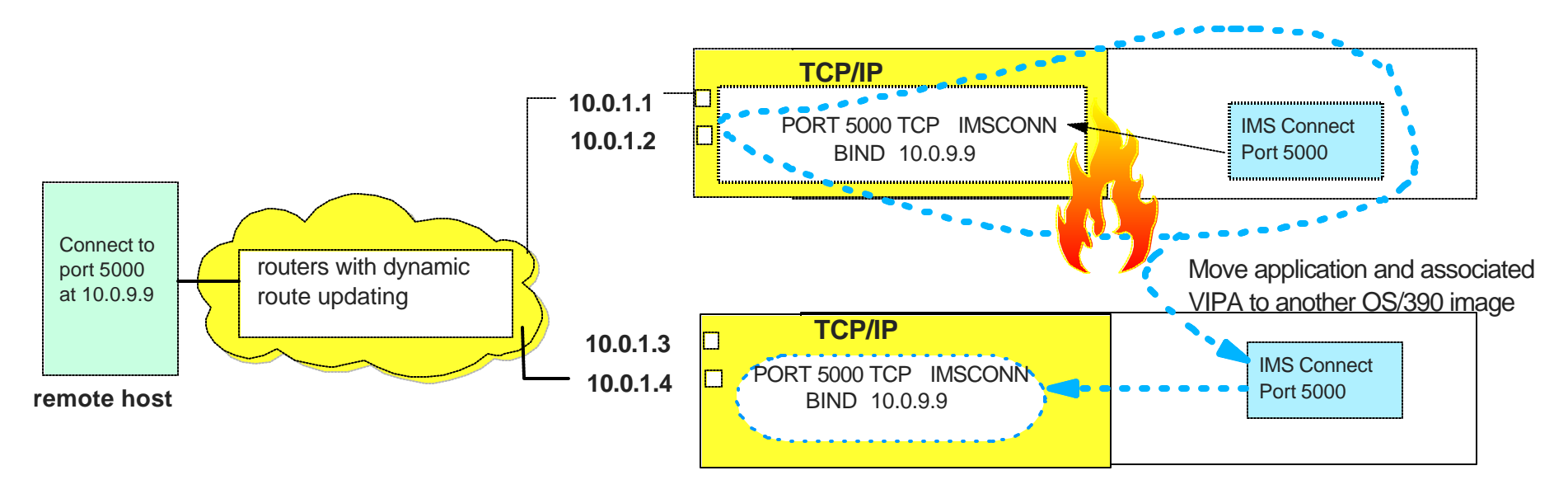

#### **ARM and Application-initiated Dynamic VIPA**

Automatically move the application and DVIPA to another MVS if primary fails

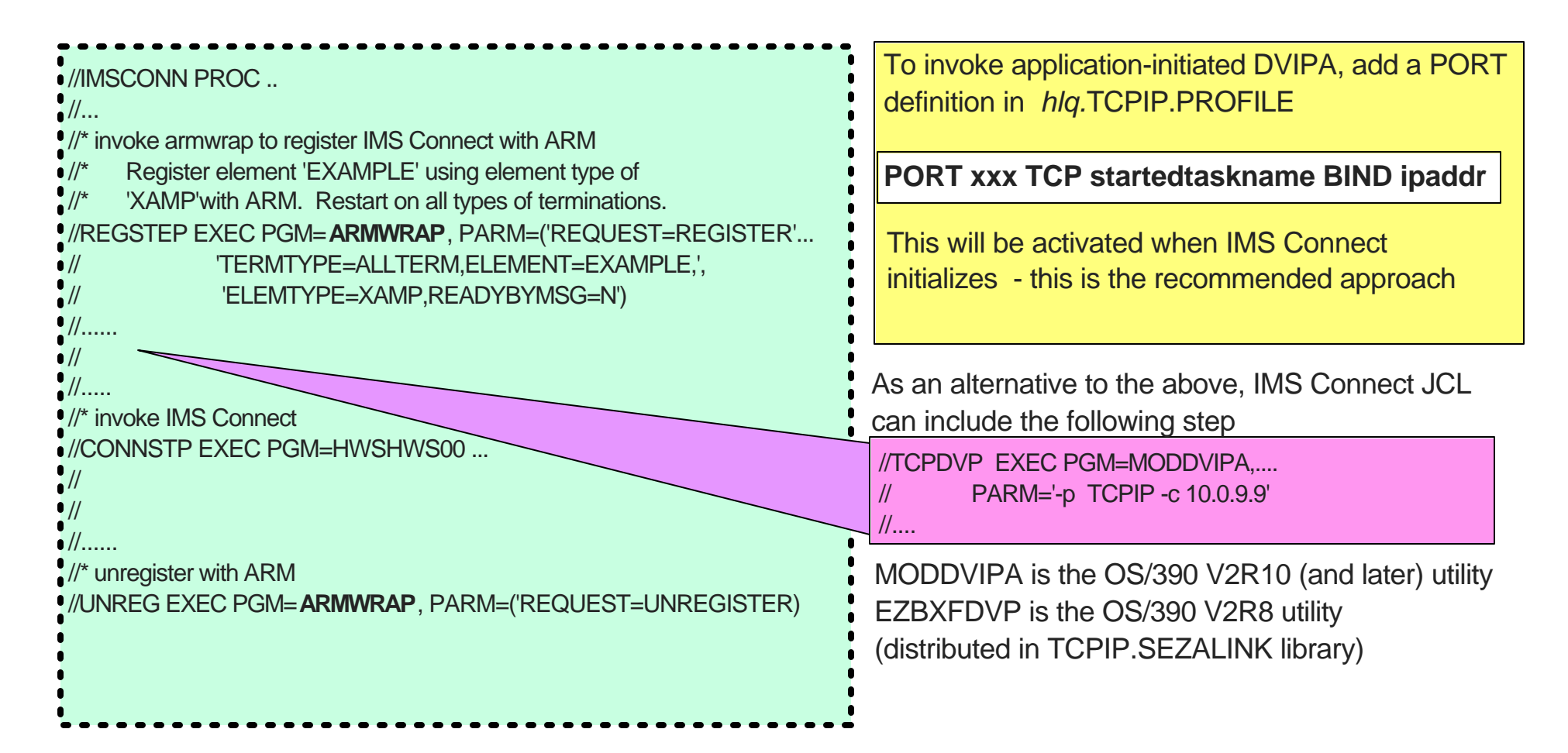

# **Sysplex Distributor**

#### **Sysplex function - Single IP address for a cluster of Hosts**

- Sysplex-wide VIPA OS/390 V2R10 and z/OS
- Workoad balancing across multiple servers
	- **Performs a Network Dispatcher type function on the z/Series environment**
- **High availability enhanced Dynamic VIPA and Automatic Takeover** 
	- Allows movement of VIPAs without disrupting existing connections

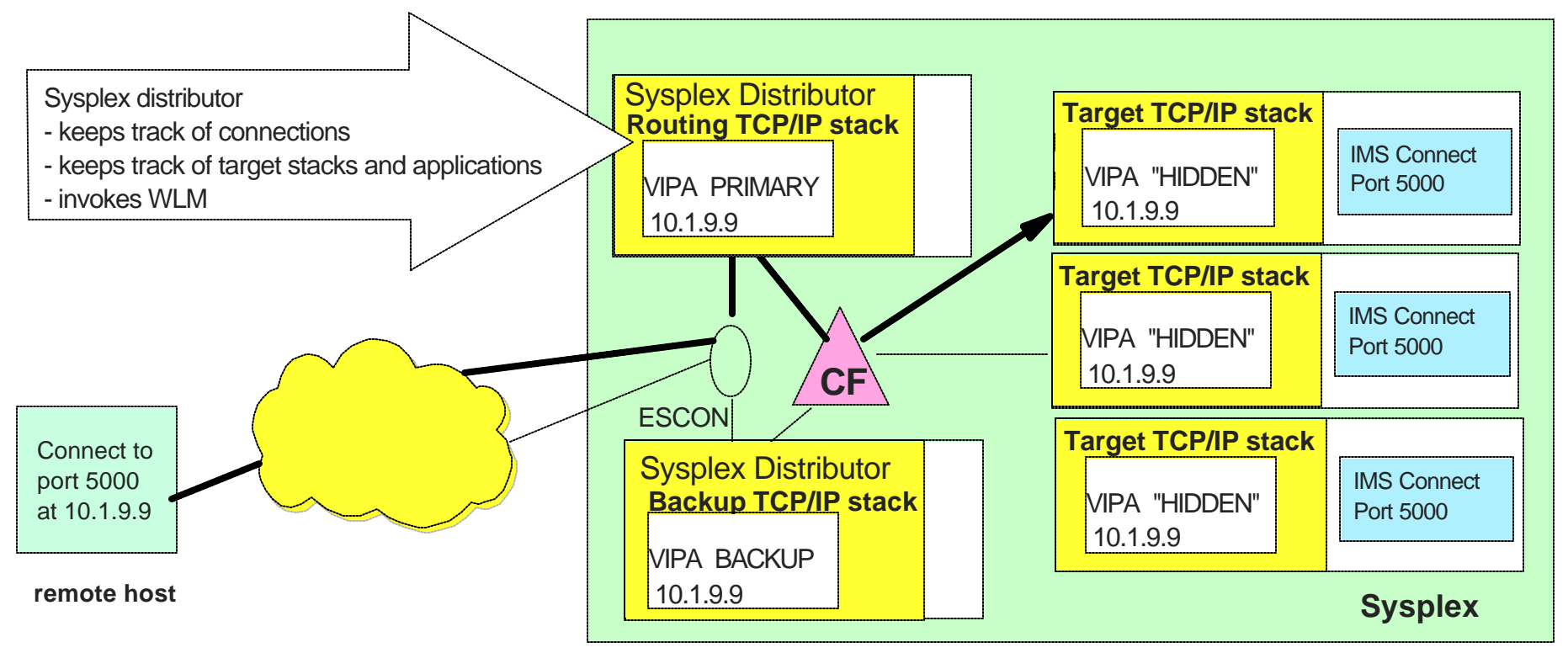

# **IMS Connect Workload Balancing and Failover**

#### **Once a message destination is resolved to a particular host and IMS Connect system**

- **IMS Connect can access multiple IMS Systems**
- Message exits can reroute a message to a different target IMS
	- The Datastore table provides information as to which systems are active

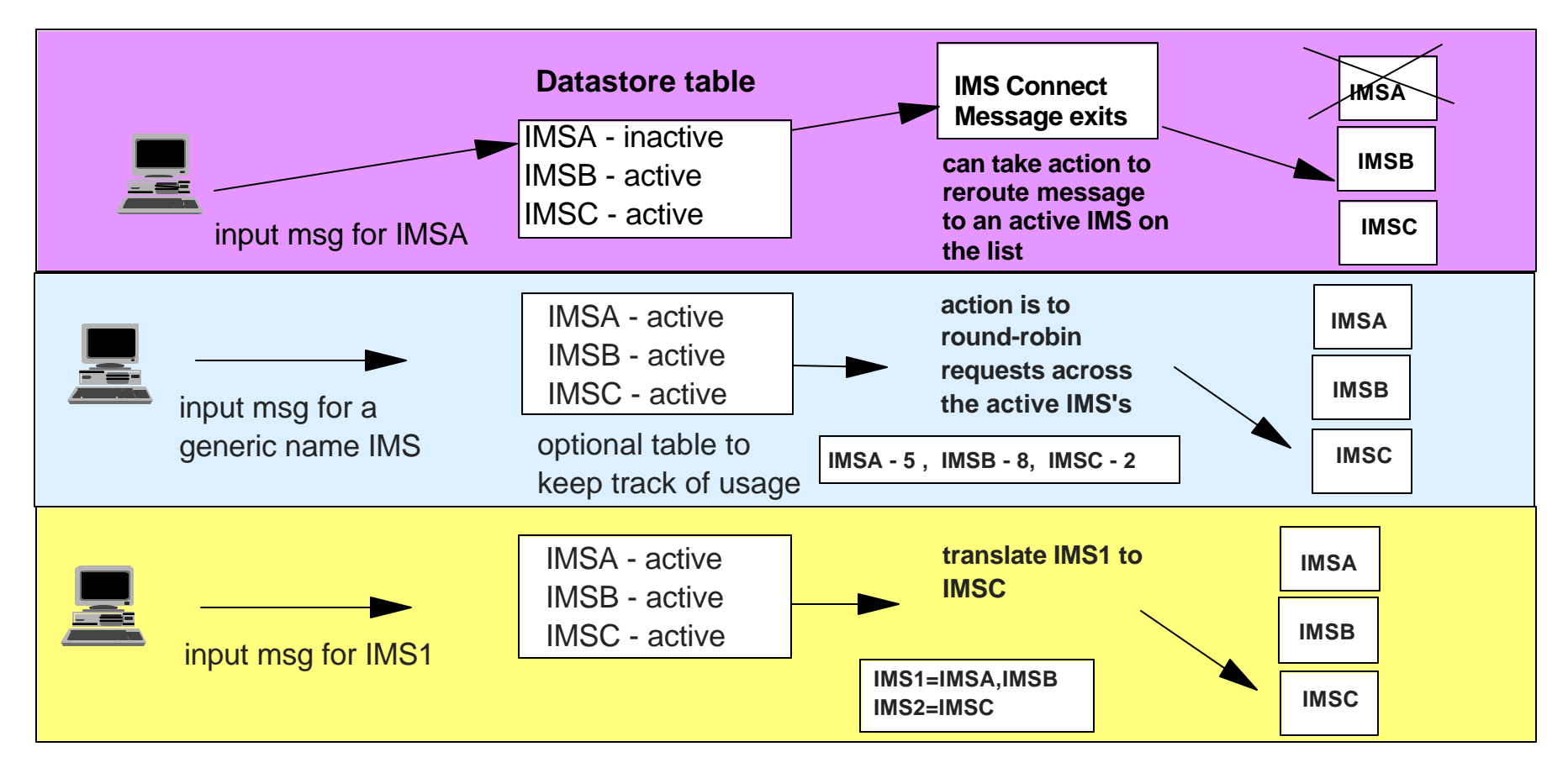

## **In a Nutshell**

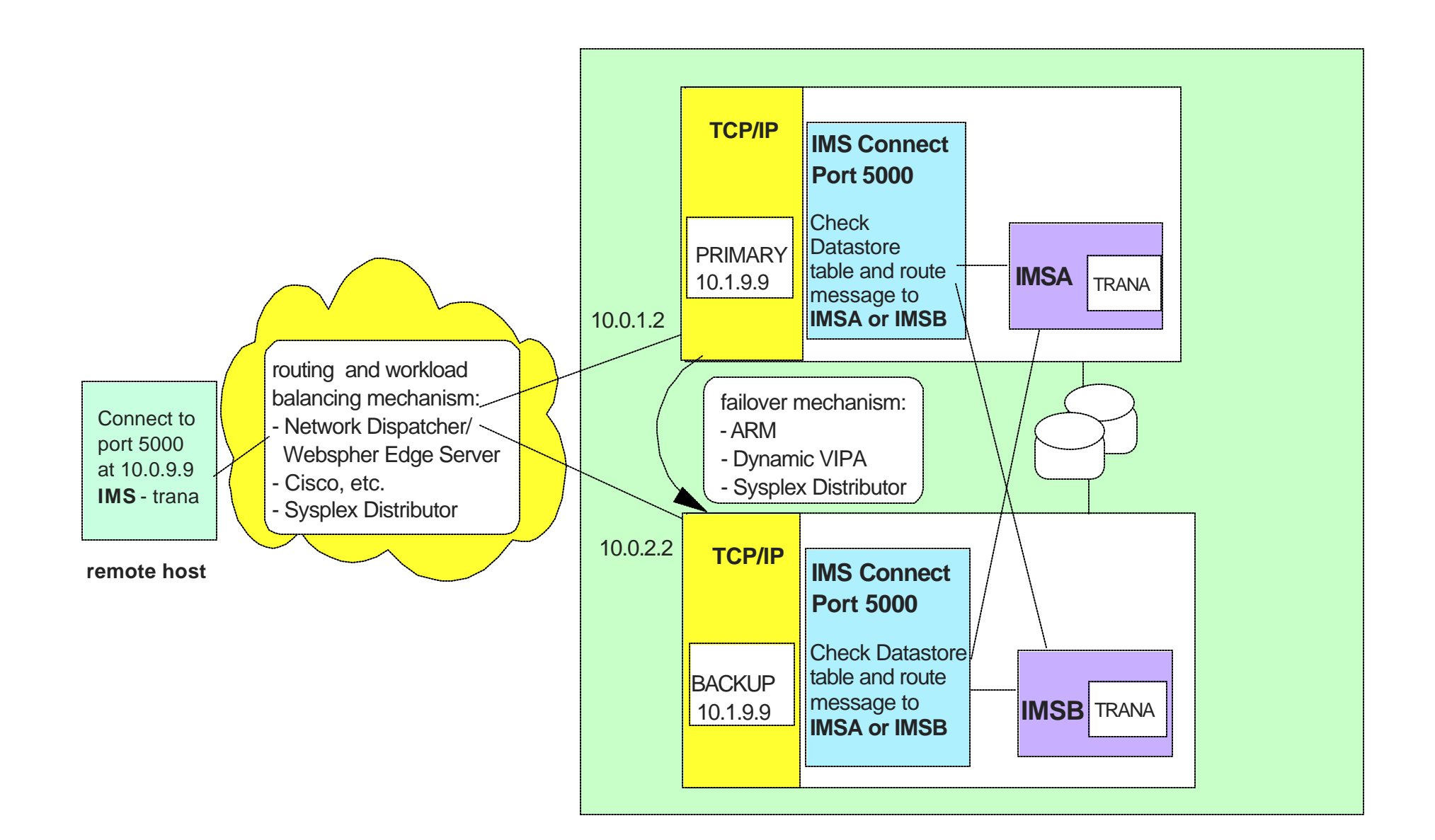

### **References**

#### **△http://www.ibm.com/servers/eserver/zseries/zos/bkser**

**z/OS V1R4 .0 Communications Server IP Configuration SC31-87** 

#### **http:/www.redbooks.ibm.com/**

- Networking with z/OS and Cisco Routers: An Interoperability Gui SG24-6297
- Communications Server for z/OS V1R2 TCP/IP Implementation G Connectivity and RoutingSG24-6516
- **TCP/IP in a Sysplex SG24-5235**
- **IBM Communications Server for OS/390 V2r10 TCP/IP** Implementation Guide SG24-5227
- **IBM Communications Server for OS/390 TCP/IP 2000 Update Ted** Presentation Guide SG24-6162